## **INSTRUCCIONES PARA TRABAJAR CON EL TEXTO DEL ESTUDIANTE**

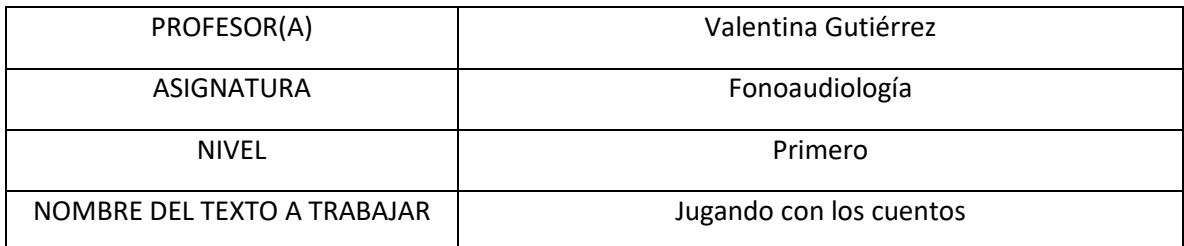

INSTRUCCIONES (Indicar actividades, las de página en que se encuentran u otro detalle relevante)

- 1. El apoderado ve video instrucciones para apoderados.
- 2. El apoderado muestra al niño el video para estudiantes procurando estar en un ambiente libre de distractores.
- 3. El apoderado graba registro a partir de cuando el niño comienza a ver el cuento y desarrollar las actividades del video. Esto debido a que el posterior proceso de retroalimentación se ve favorecido.
- 4. Las actividades se trabajan directamente en el video, es decir, esta vez no trabajaremos con guía sino que con actividades en el video.
- 5. El apoderado envía registro de video vía whatsapp o via mail a valentina.gutierrez[@colegio-sanandres.cl](mailto:valentina.gutierrez@colegio-sanandres.cl)

MATERIAL DE APOYO (Incluya link de videos, páginas web u otros recursos que ayuden a trabajar este contenido)

<https://www.youtube.com/watch?v=J9n0bYp5mfY&t=70s>Video instrucciones para apoderados

<https://www.youtube.com/watch?v=TG0qLil2lt8>Video actividad para estudiantes